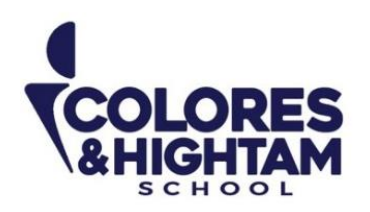

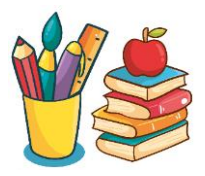

## **4° PRIMARIA COMPUTACIÓN**

## **Martes 26 de septiembre del 2023**

Imprime y pega en tu cuaderno y realiza la actividad.

1.- Identifica y circula con el color azul la herramienta para insertar una nueva diapositiva

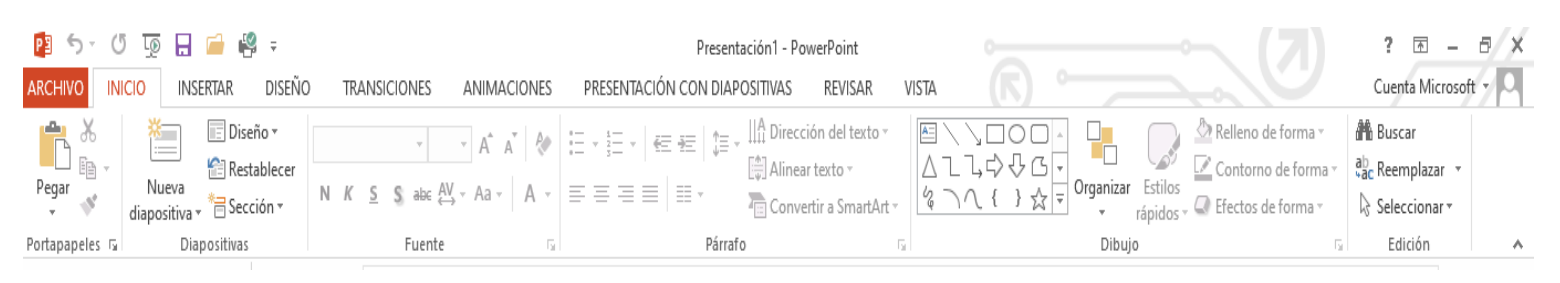

## 2.- Identifica la herramienta para dar formato de fondo a una diapositiva

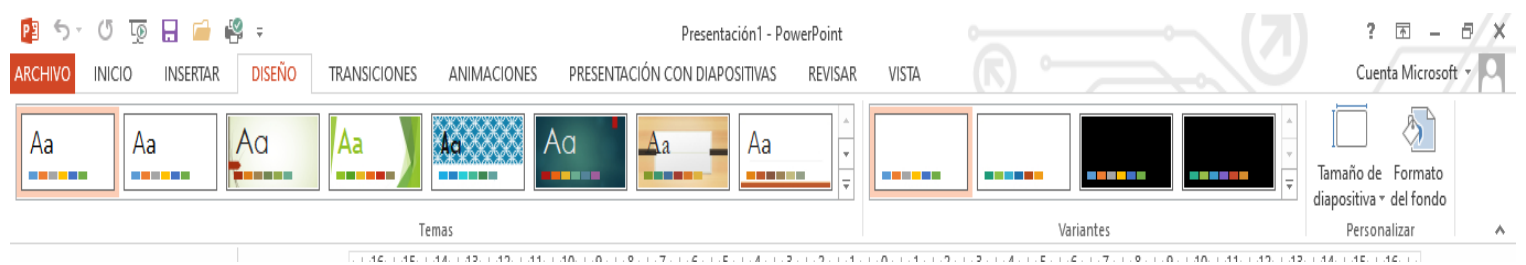

Envía una captura como evidencia de tarea.

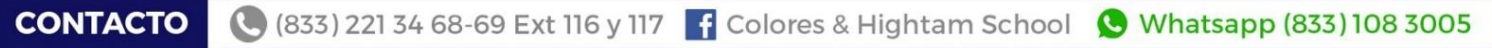